# **CBSE | DEPARTMENT OF SKILL EDUCATION**

## **MULTI-MEDIA (SUBJECT CODE: 821)**

### **CLASS XI (SESSION 2021-2022) BLUE-PRINT FOR SAMPLE QUESTION PAPER FOR TERM -1**

#### **Max. Time Allowed: 01 Hour Max. Marks: 25**

#### **PART A - EMPLOYABILITY SKILLS (05 MARKS):**

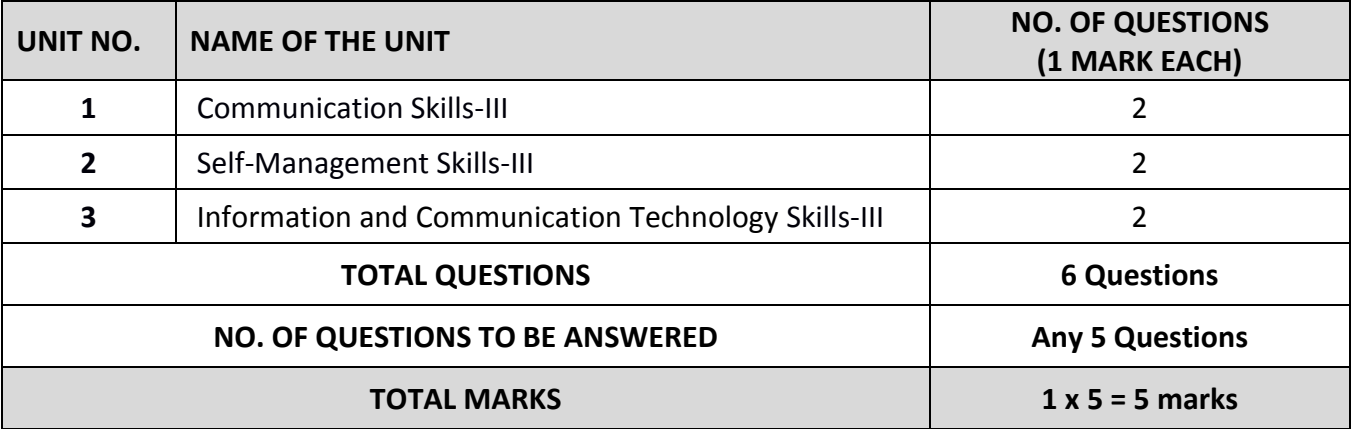

#### **PART B - SUBJECT SPECIFIC SKILLS (20 MARKS):**

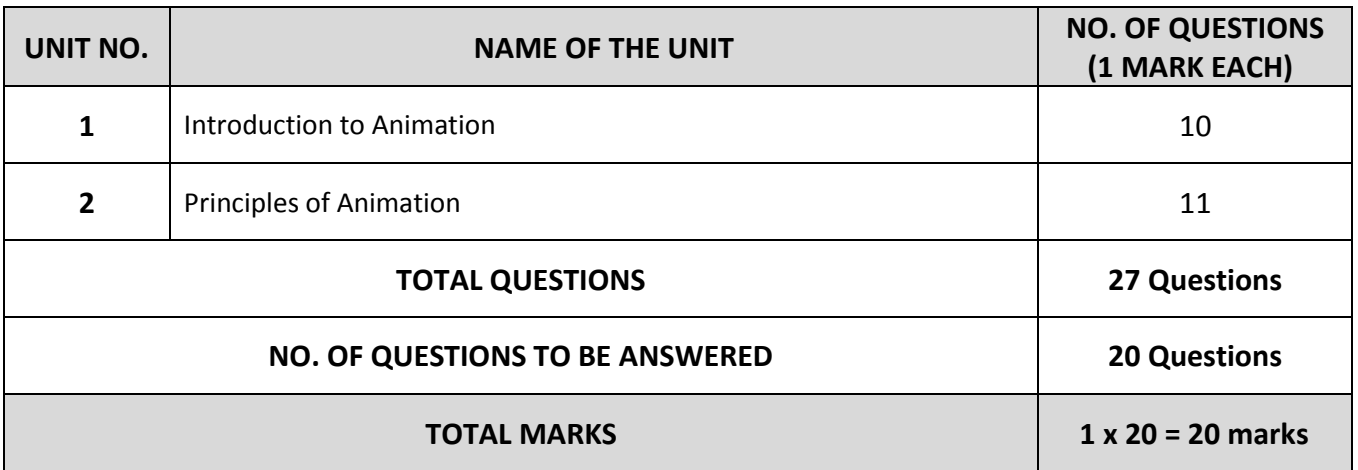

# **CBSE | DEPARTMENT OF SKILL EDUCATION**

## **MULTI-MEDIA (SUBJECT CODE: 821)**

### **CLASS XI (SESSION 2021-2022) SAMPLE QUESTION PAPER FOR TERM -1**

#### **Max. Time Allowed: 1 Hour Max. Time Allowed: 1 Hour Max. Marks: 25**

#### **General Instructions:**

- **1.** Please read the instructions carefully
- **2.** This Question Paper is divided into 03 sections, viz., Section A, Section B and Section C.
- **3.** Section A is of 05 marks and has 06 questions on Employability Skills.
- **4.** Section B is of 15 marks and has 20 questions on Subject specific Skills.
- **5.** Section C is of 05 marks and has 07 competency-based questions.
- **6.** Do as per the instructions given in the respective sections.
- **7.** Marks allotted are mentioned against each Section/question.
- **8.** All questions must be attempted in the correct order

### **SECTION A**

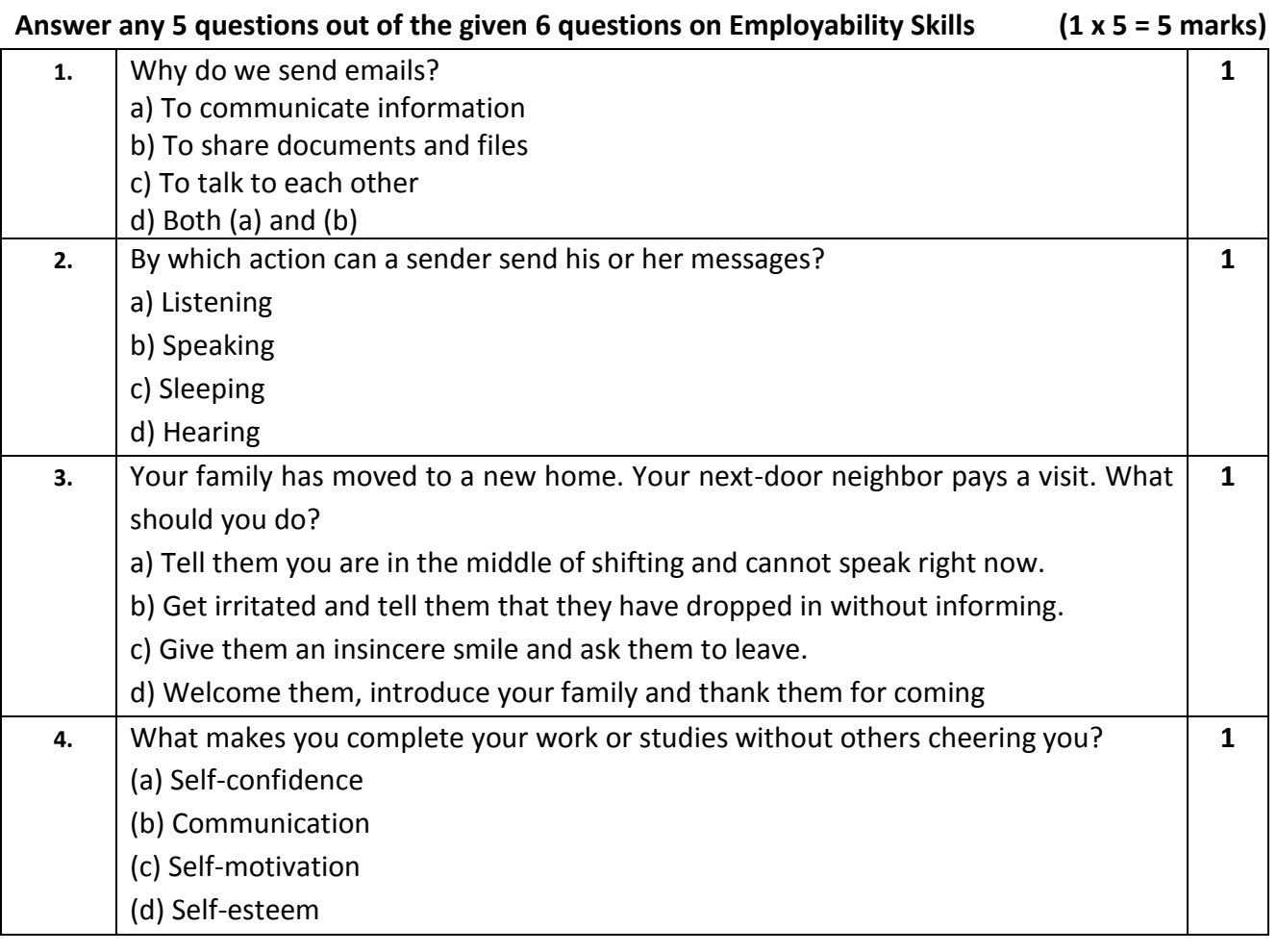

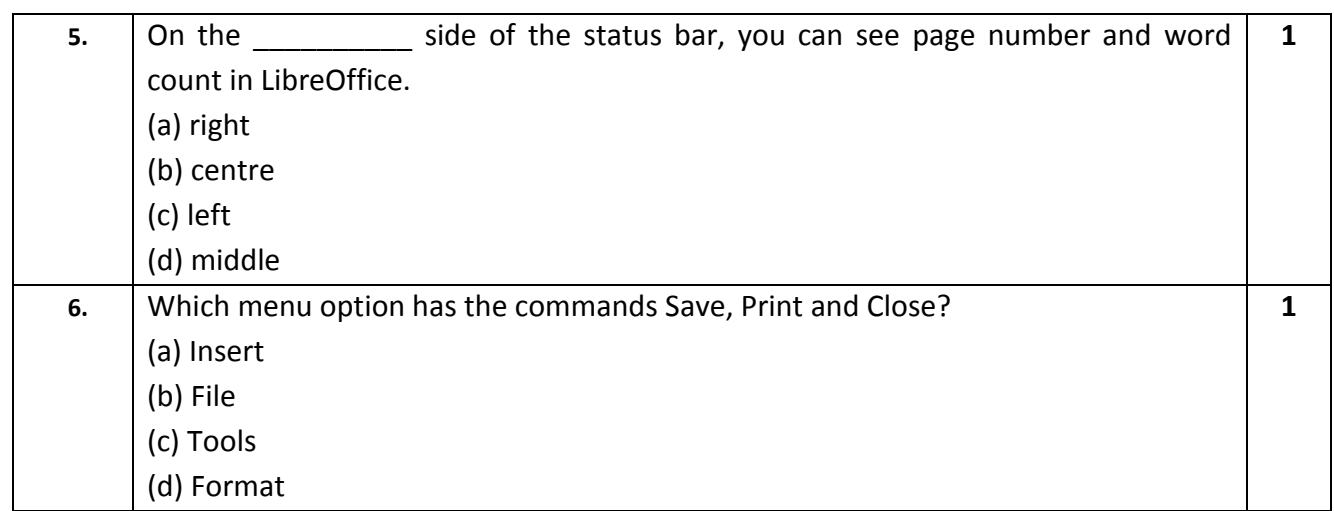

### **SECTION B**

#### **Answer any 15 questions out of the given 20 questions (1 x 15 = 15 marks)**

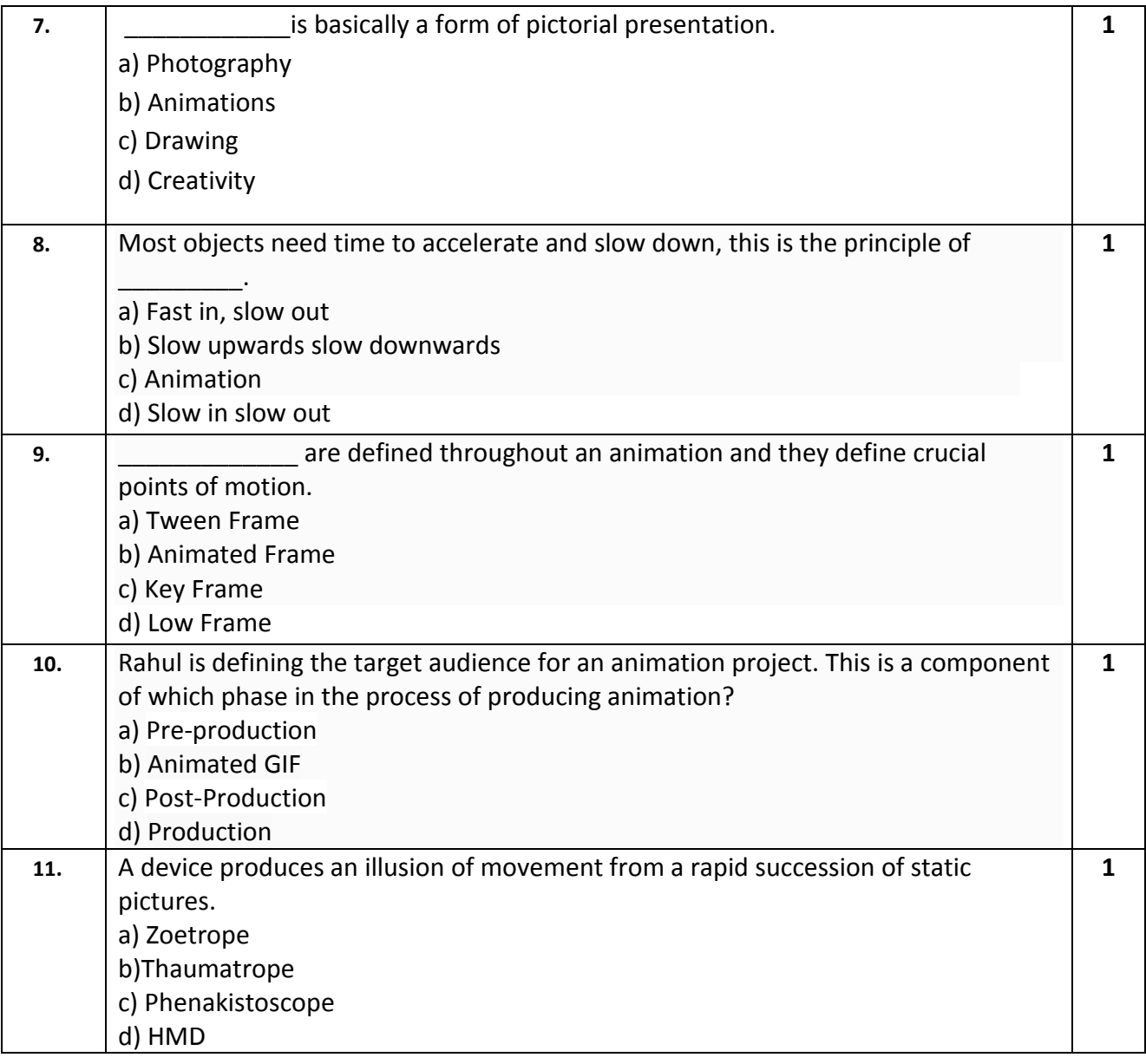

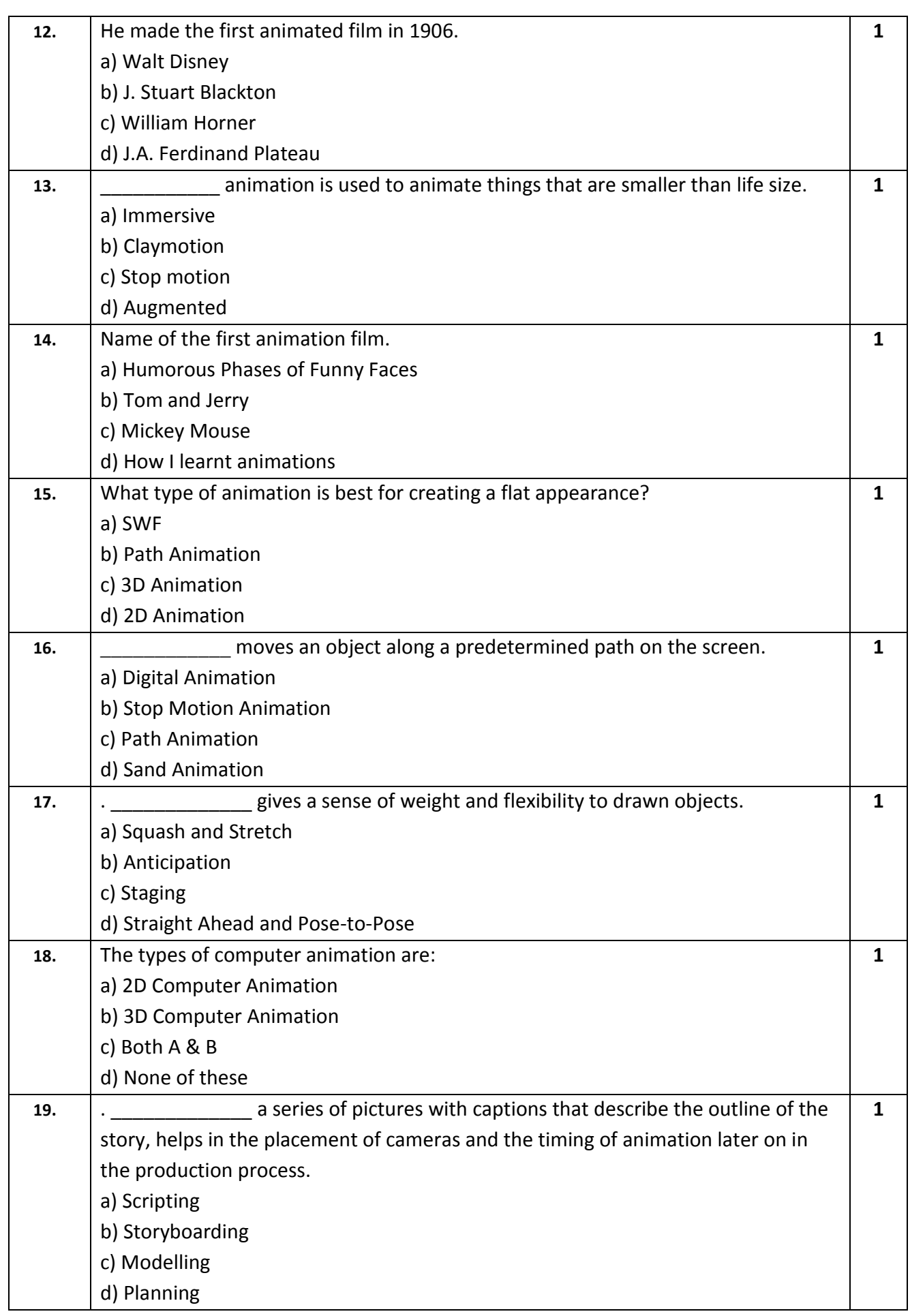

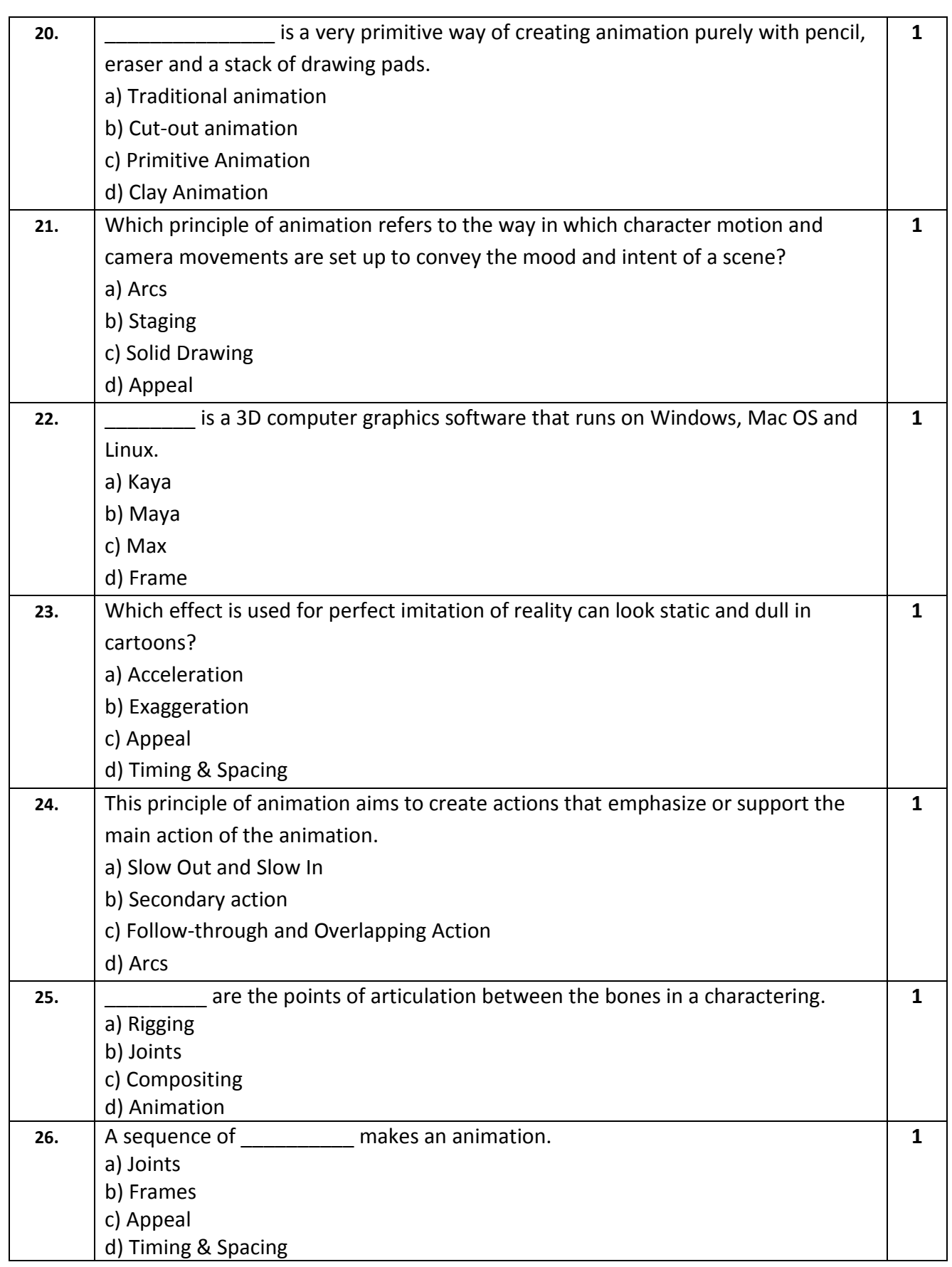

### **SECTION C (COMPETENCY BASED QUESTIONS)**

#### Answer any 5 questions out of the given 7 questions **(1 x 5 = 5 marks)**

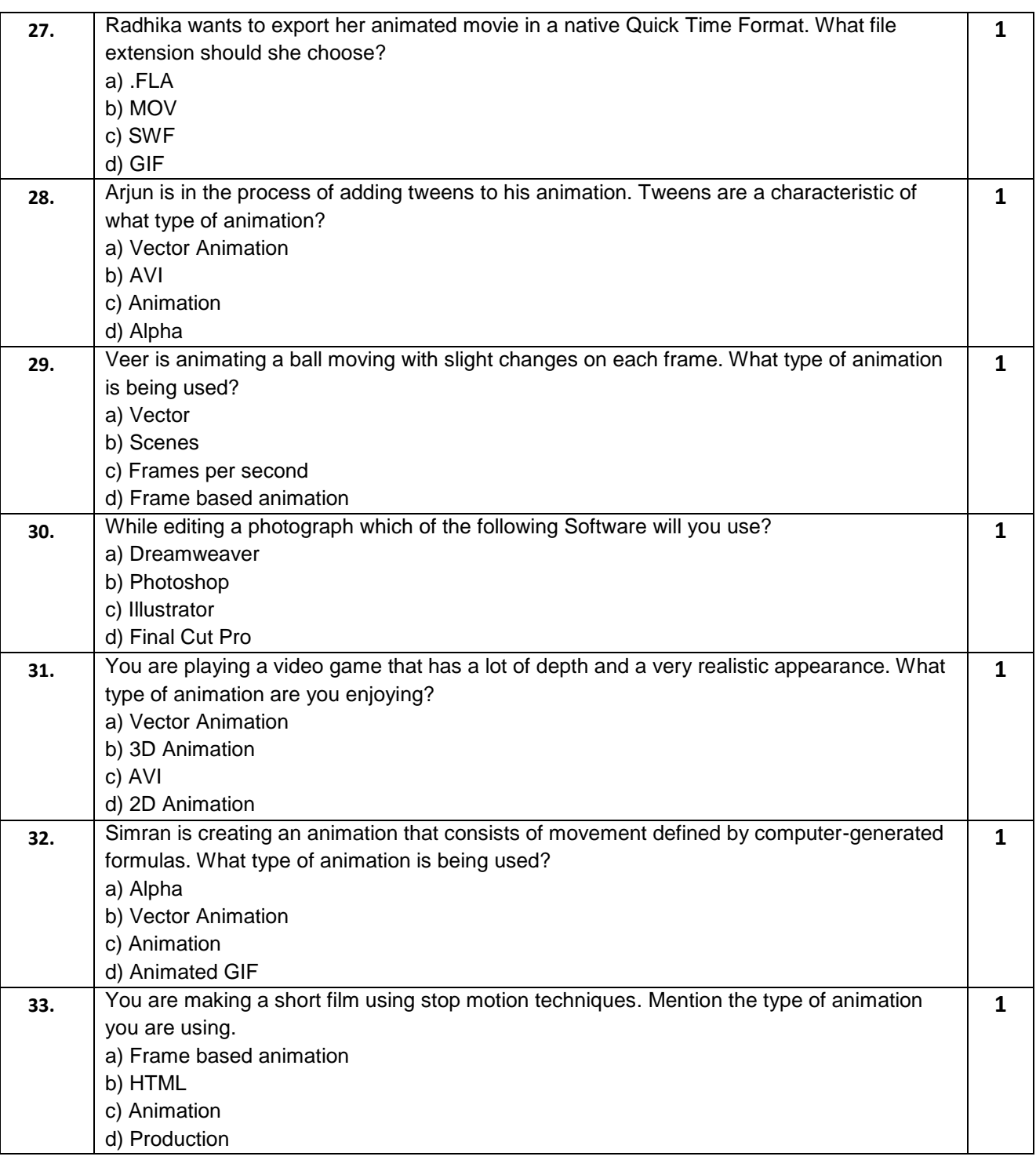